### $[25, 0, 0, 0]$ \*

\*config=[opening angle,inclination angle,z-position in cm, tilt]

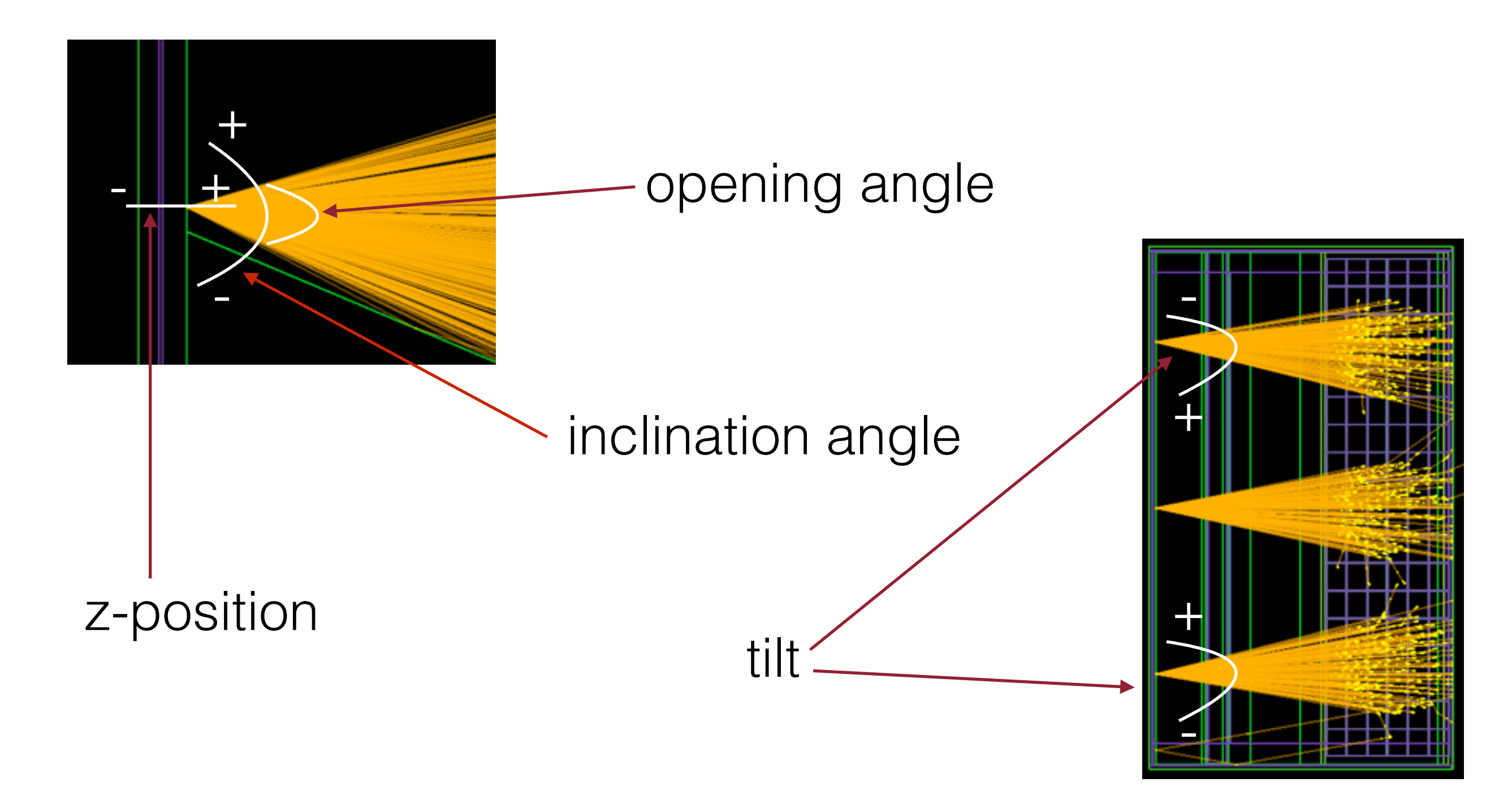

#### $[25, 0, 0, 0]$ \*

South Box

0.1 0.2 0.3 0.4 0.5 0.6 0.7 0.8 0.9 

Number of peaks (South Box)

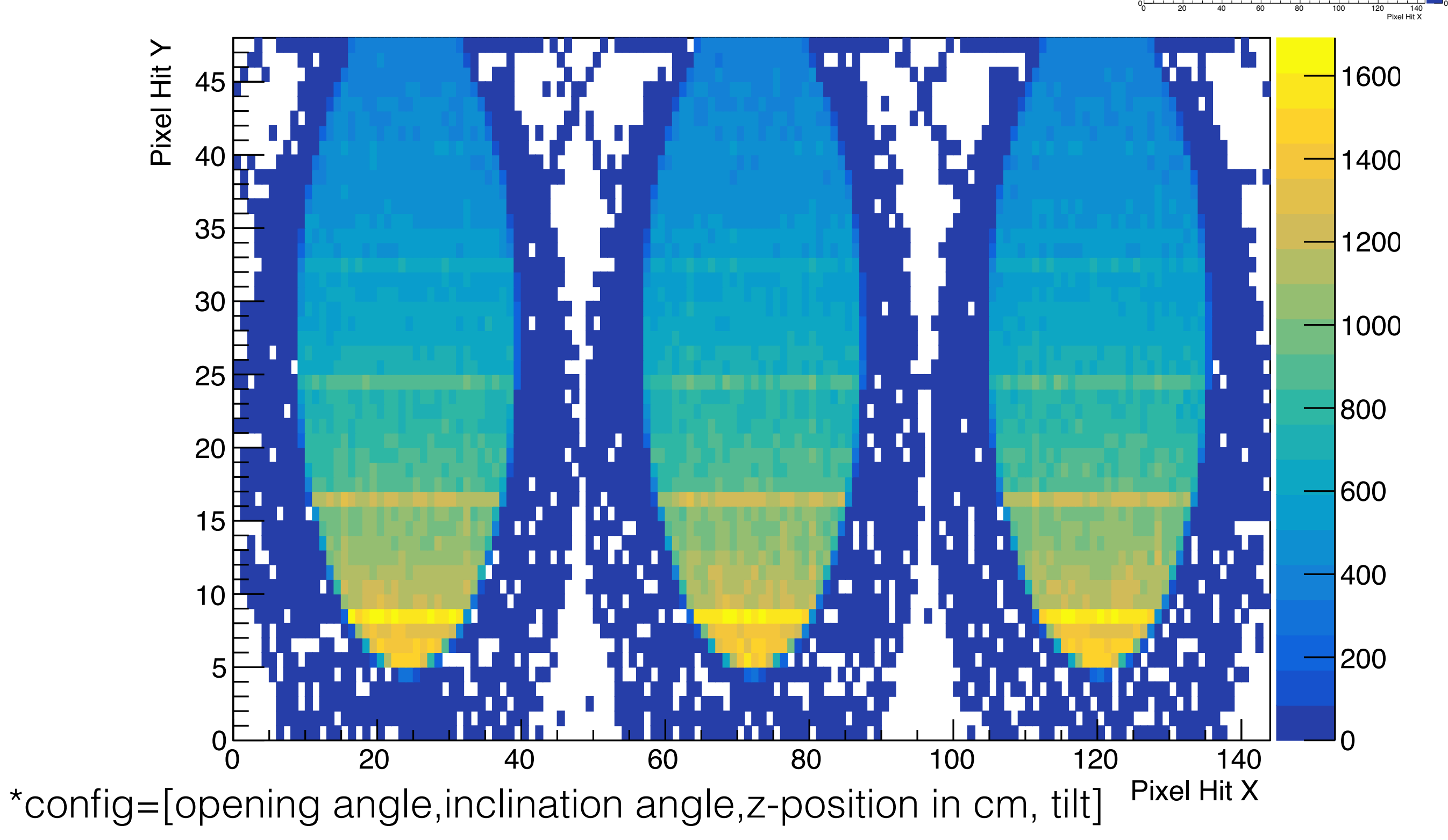

### [25,2,0,0]

 0.1 0.2 0.3 0.4 0.5 0.6 0.7 0.8 0.9 Number of peaks (South Box) 20 40 60 80 100 120 140 Pixel Hit X Pixel Hit Y

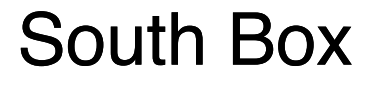

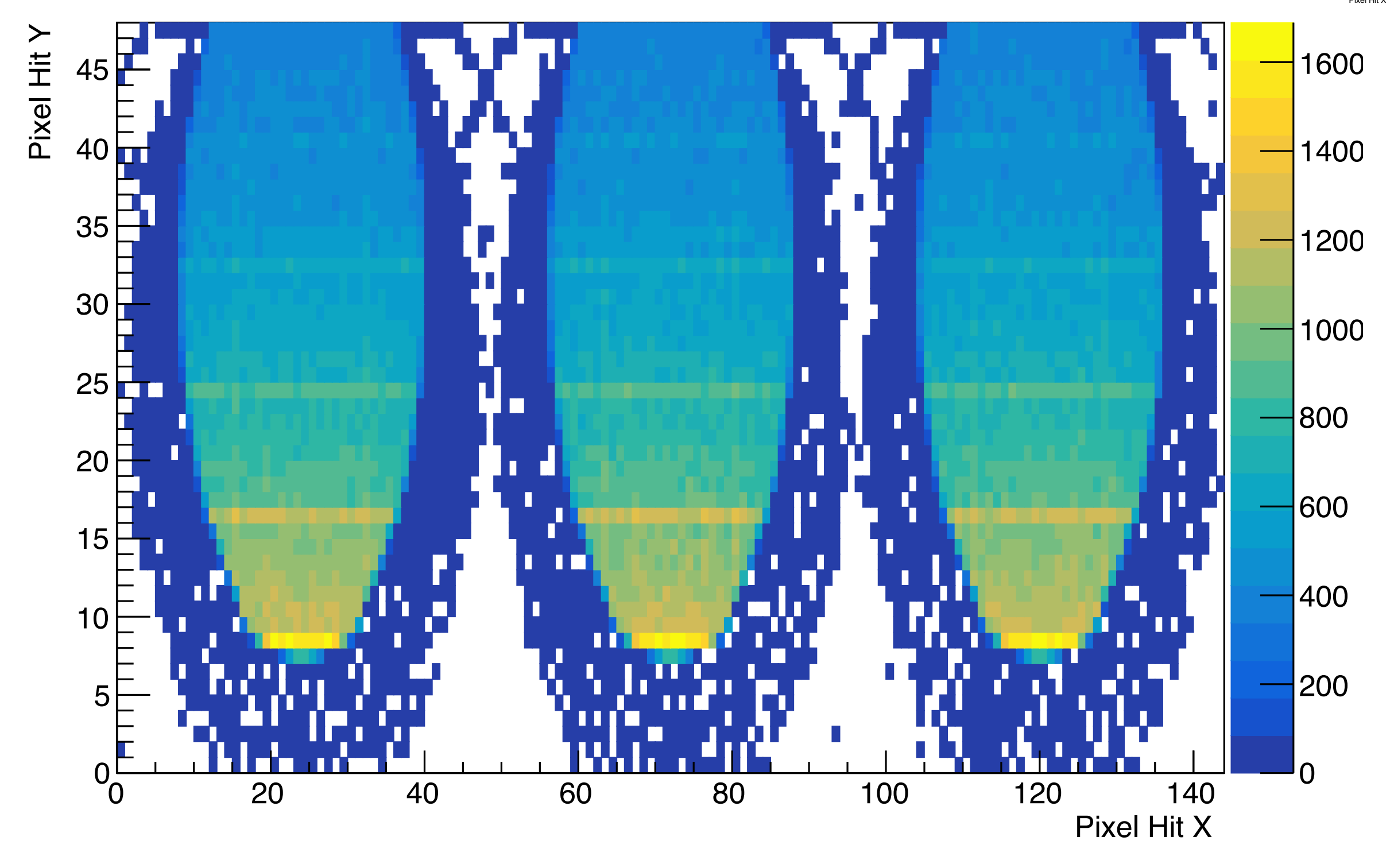

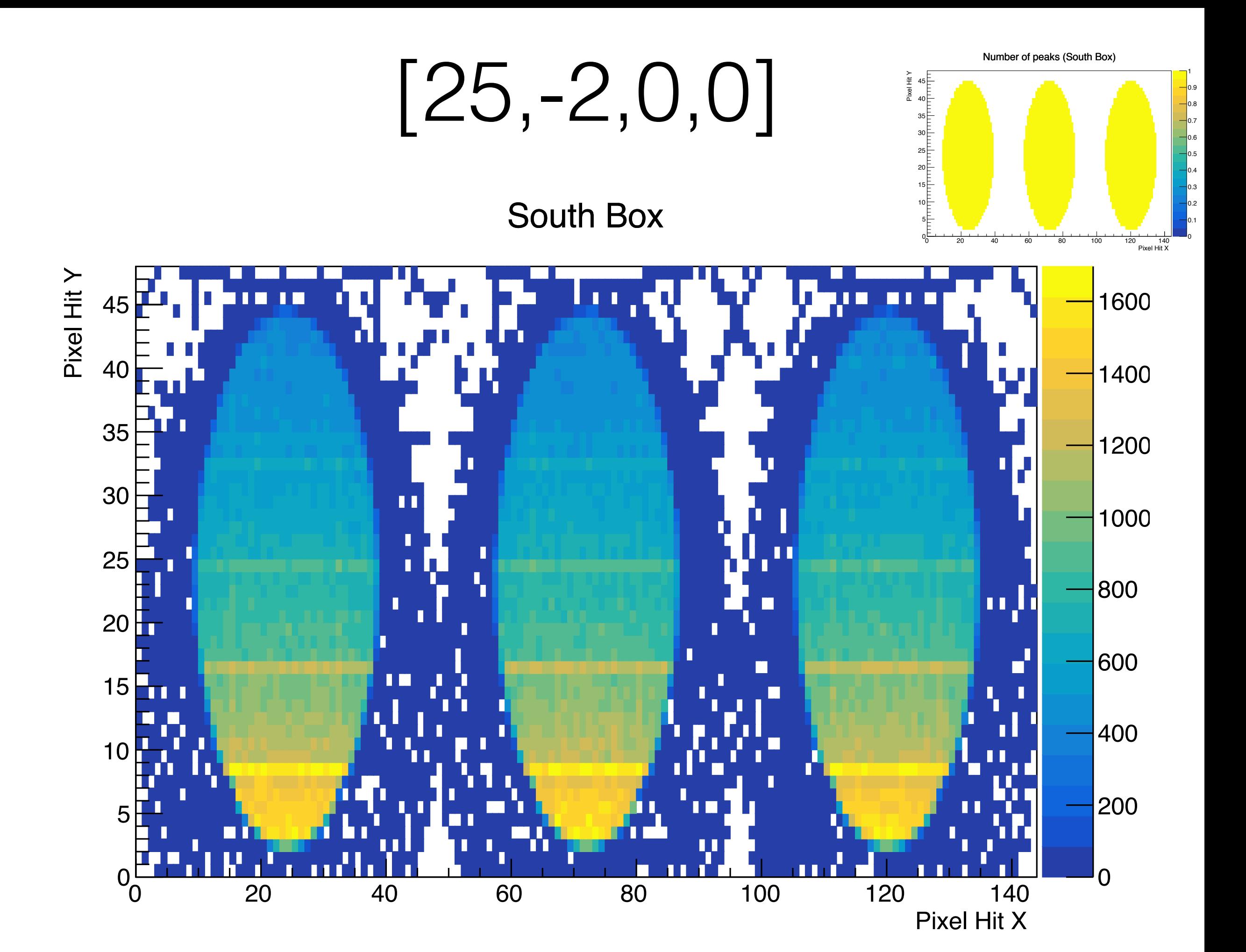

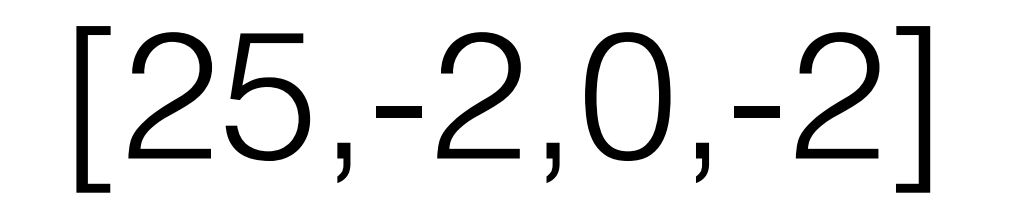

South Box

 0.1 0.2 0.3 0.4 0.5 0.6 0.7 0.8 0.9 

Number of peaks (South Box)

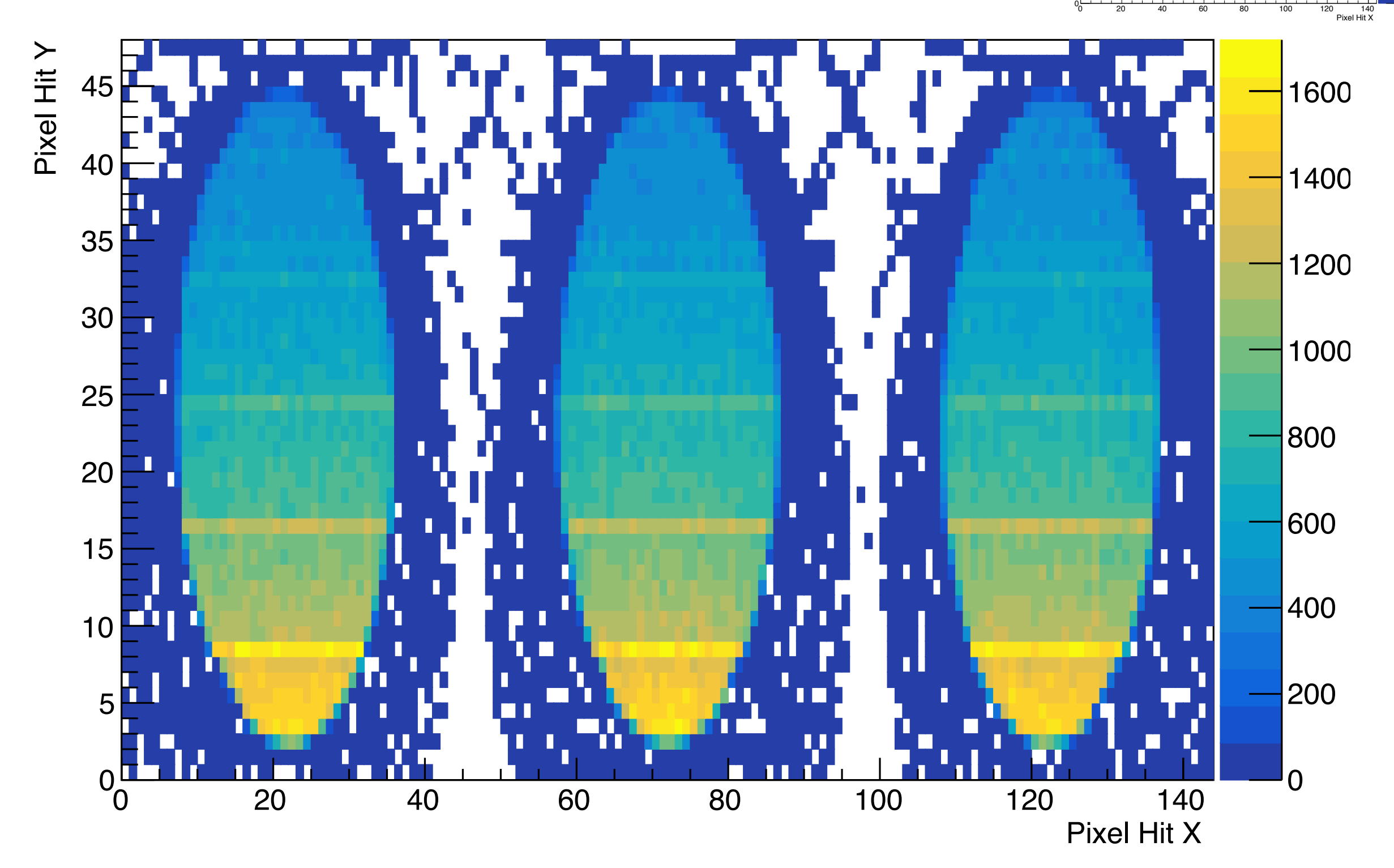

### [25,0,0,4]

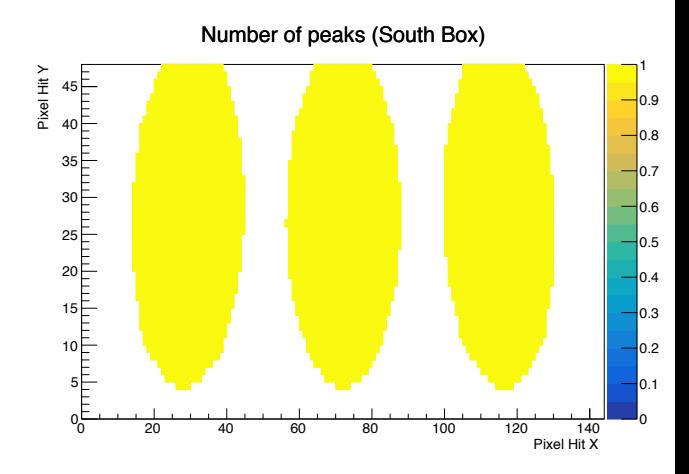

South Box

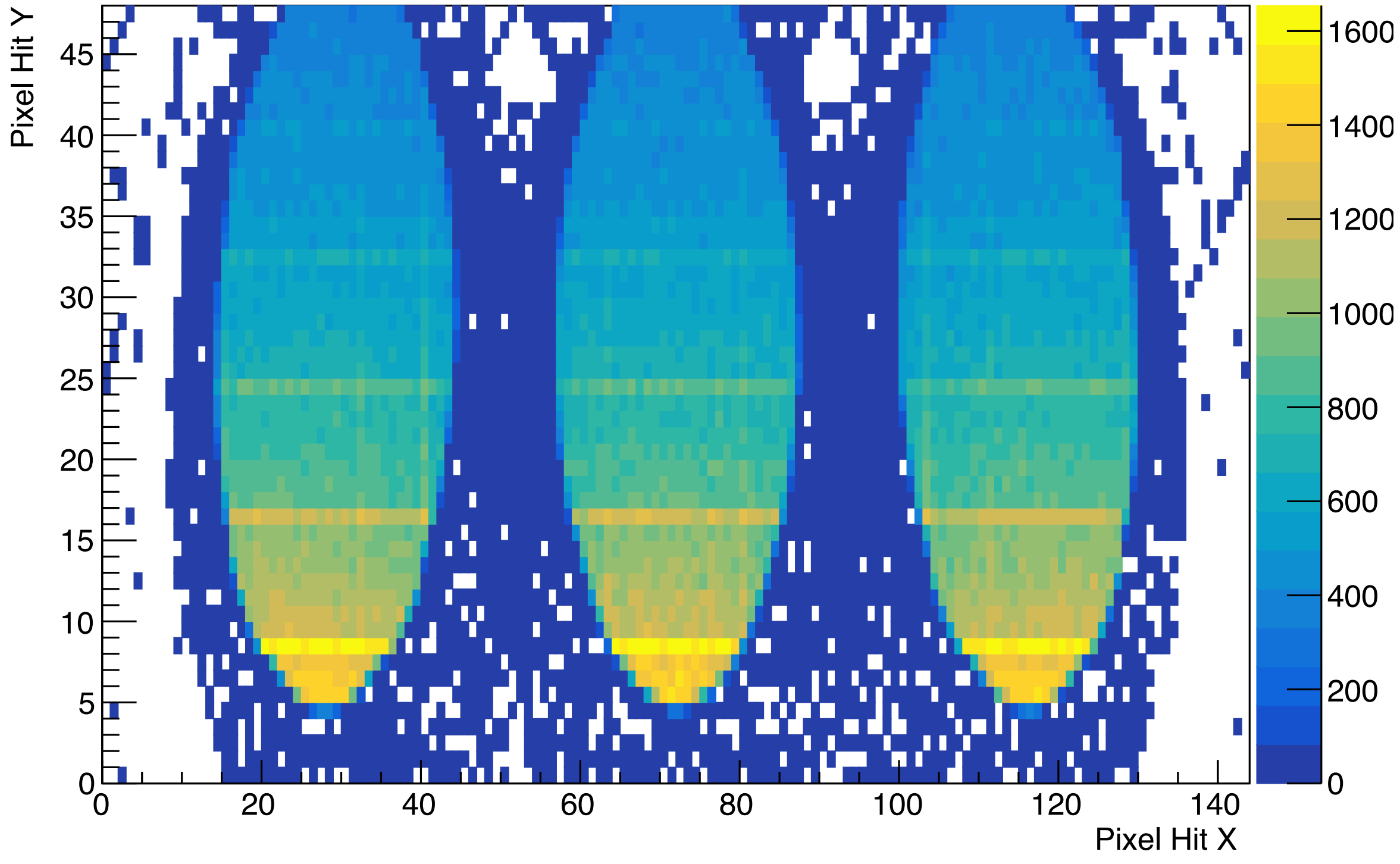

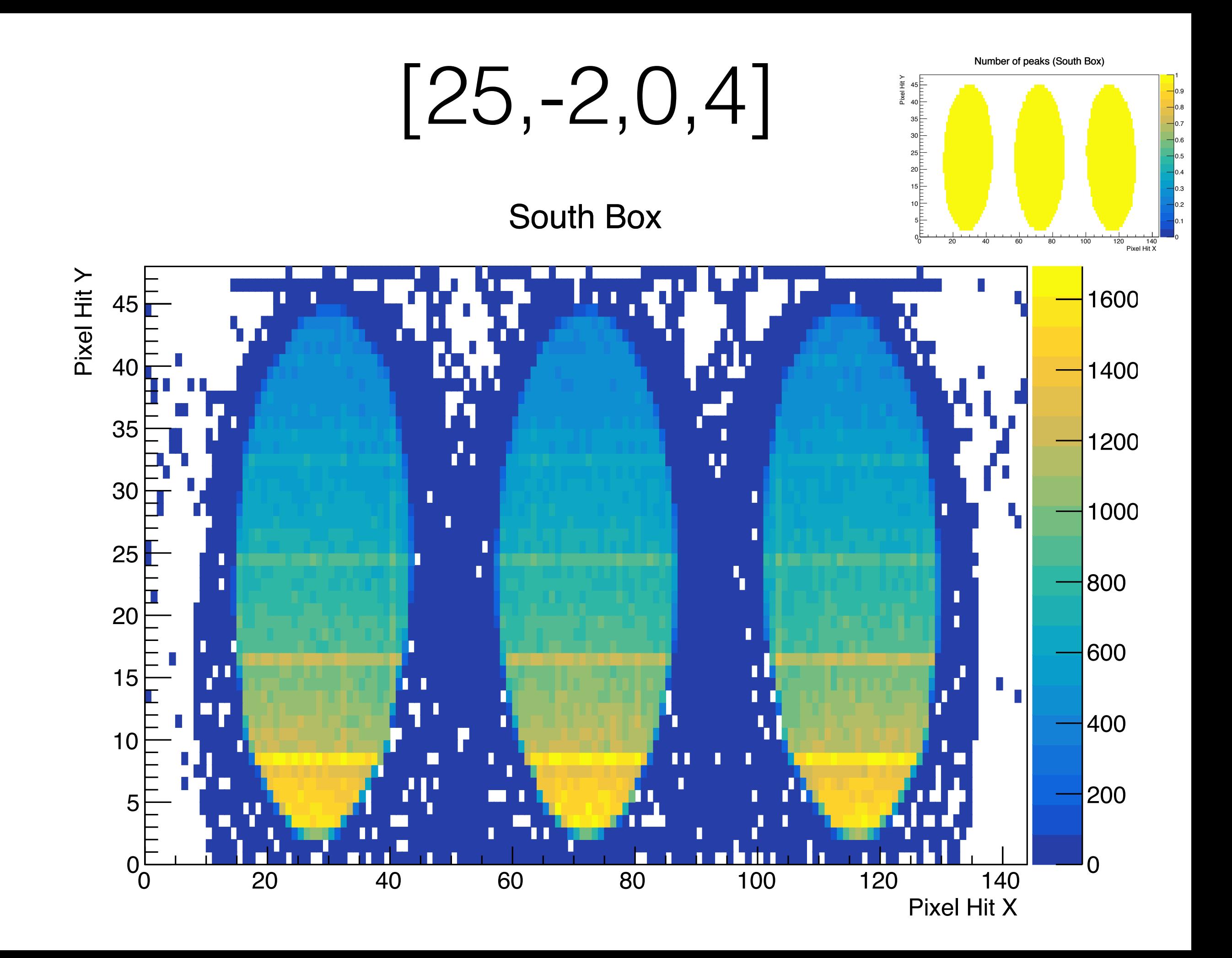

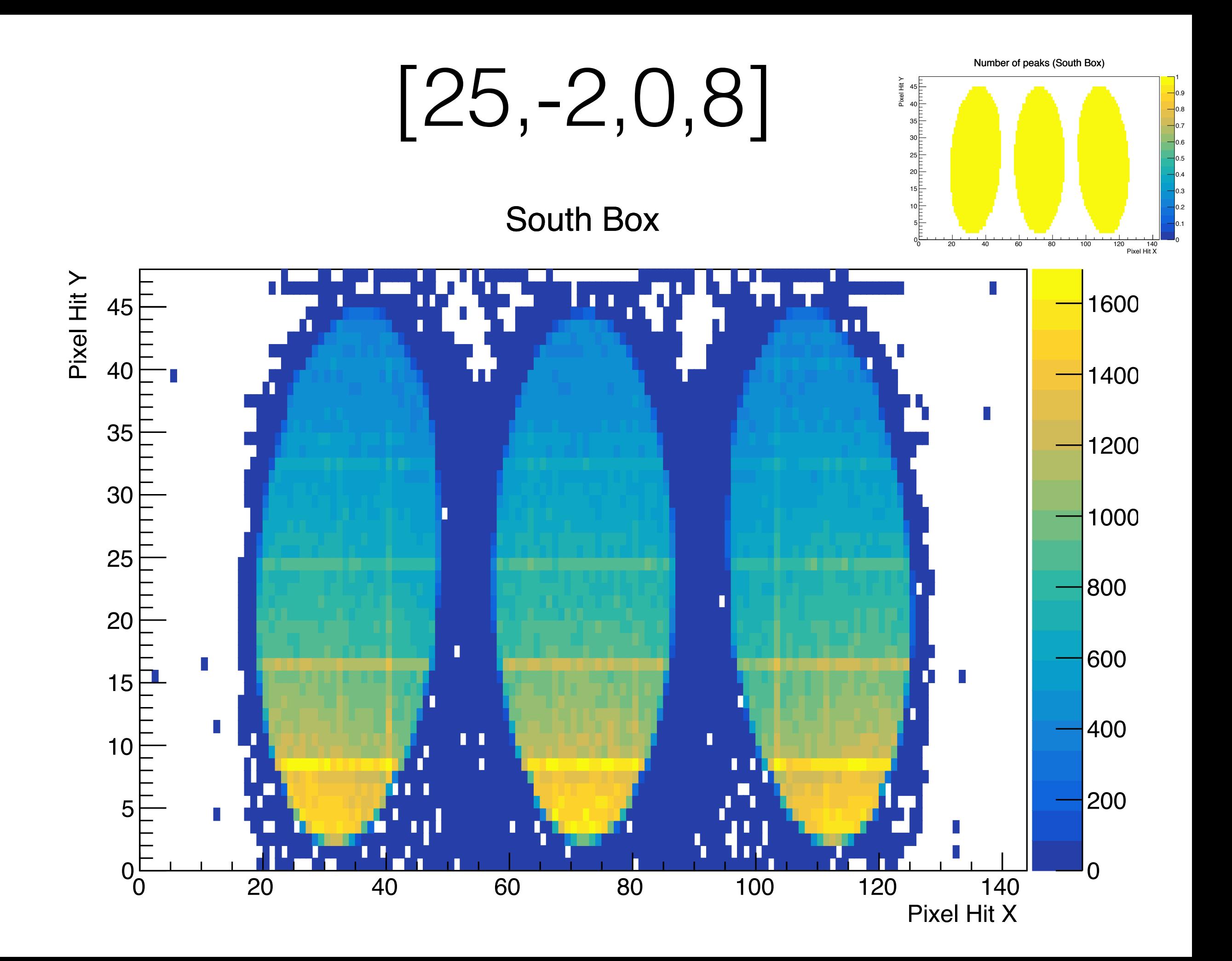

#### 45-degree opening angle

## [45,0,0,0]

#### South Box

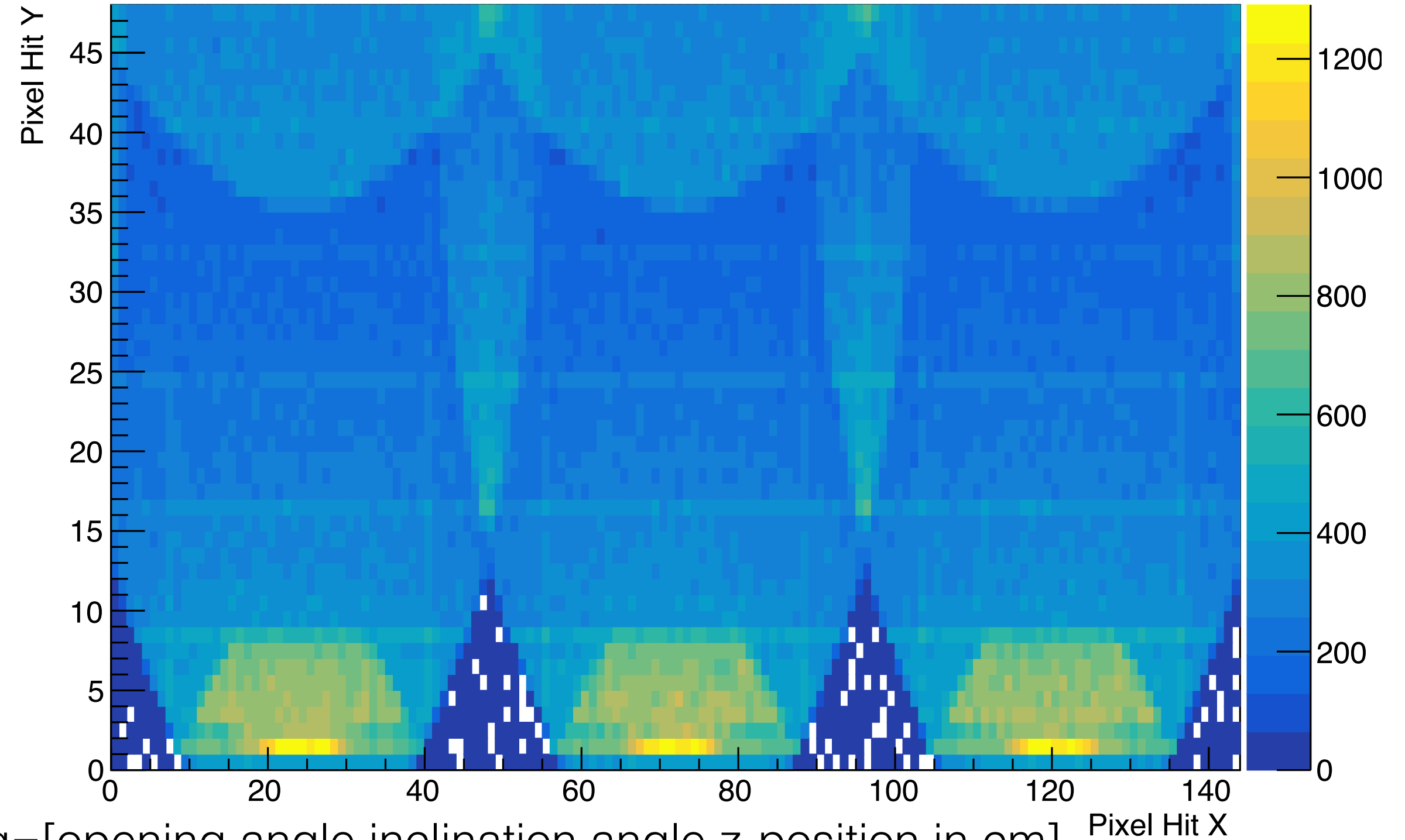

\*config=[opening angle,inclination angle,z-position in cm]

#### Number of peaks (South Box)

20 40 60 80 100 120 140 Pixel Hit X

 0.2 0.4 0.6 0.8 1.2 1.4 1.6 1.8 

[45,-2,0,0]

#### South Box

0.2 0.4 0.6 0.8 1.2 1.4 1.6 1.8 

Number of peaks (South Box)

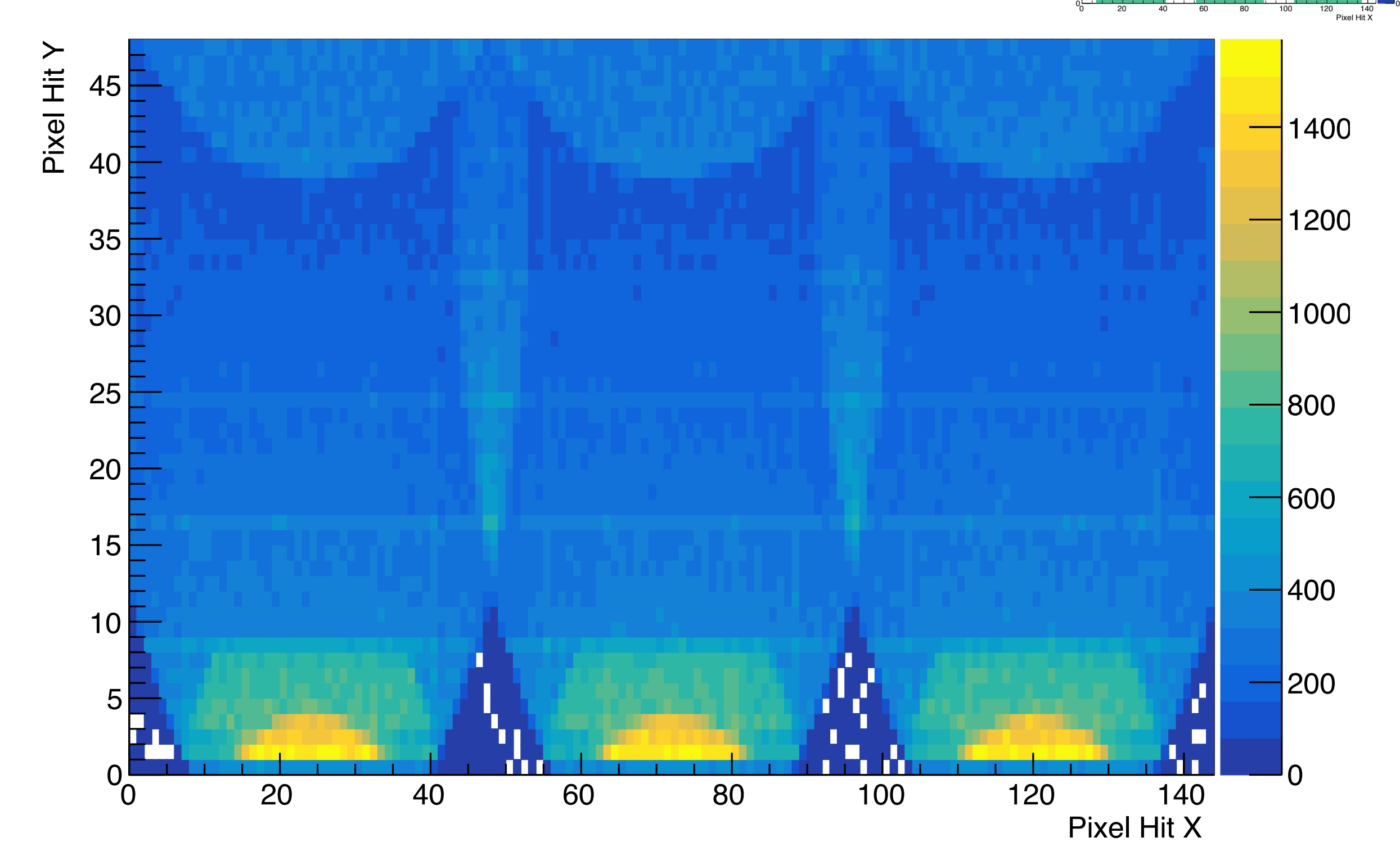

### [45,-3,0,0]

#### South Box

0.2 0.4 0.6 0.8 1.2 1.4 1.6 1.8 

Number of peaks (South Box)

 Pixel Hit Y Pixel Hit Y 

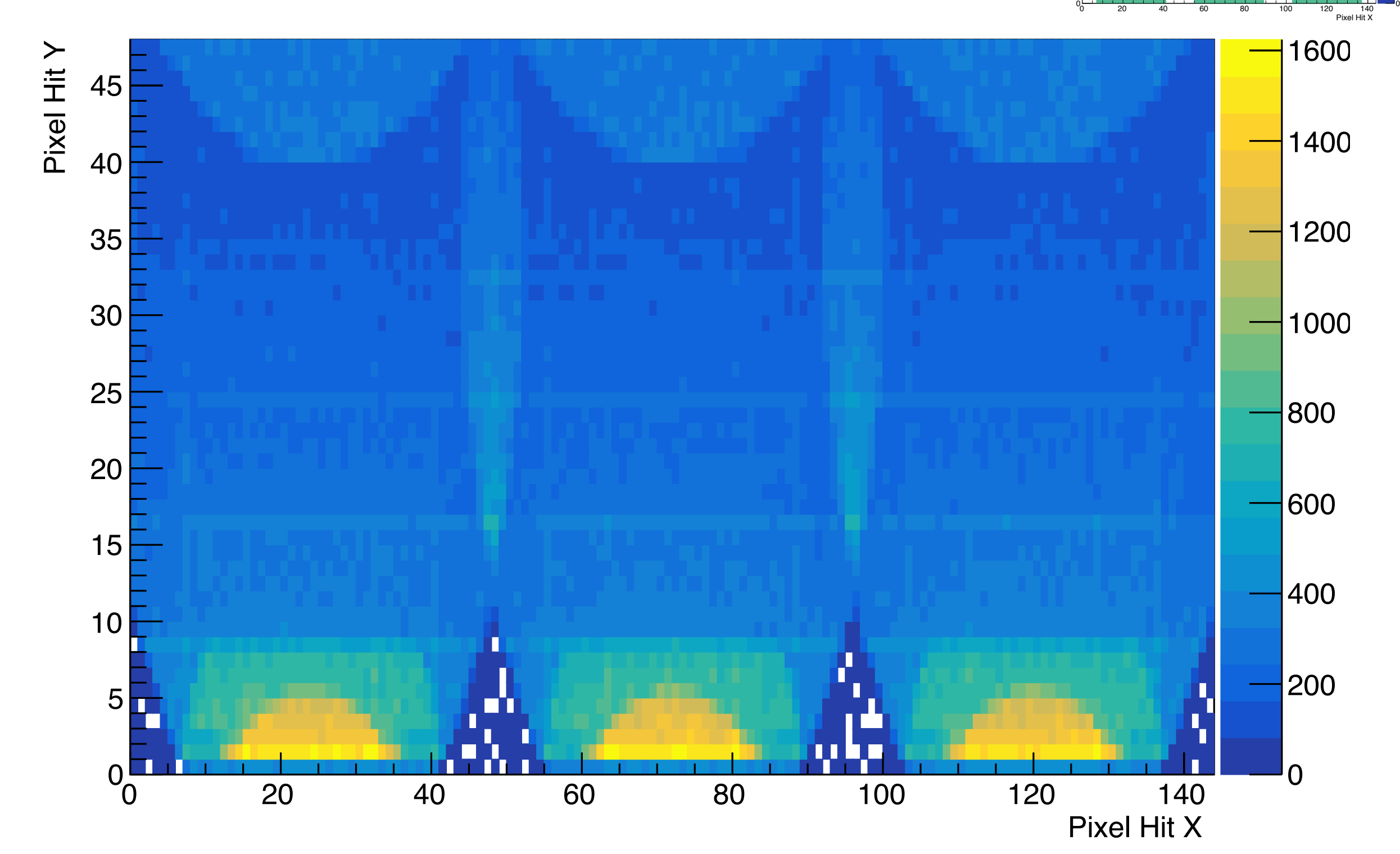

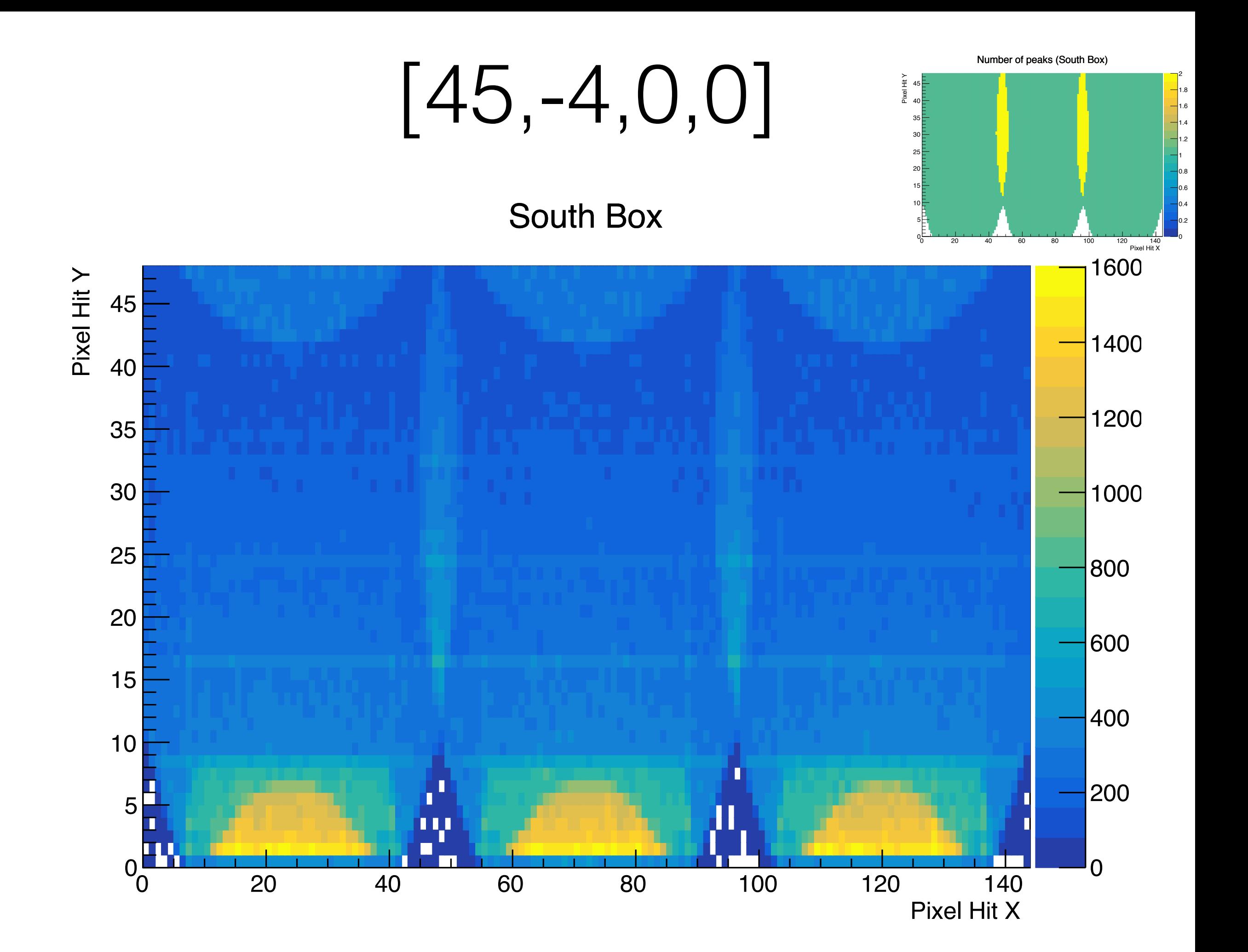

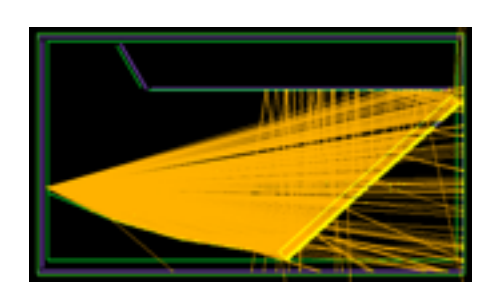

 $[45, -5, 0, 0]$ 

#### South Box

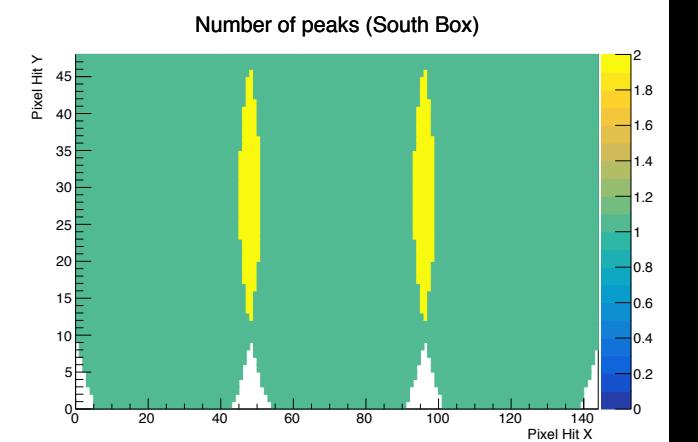

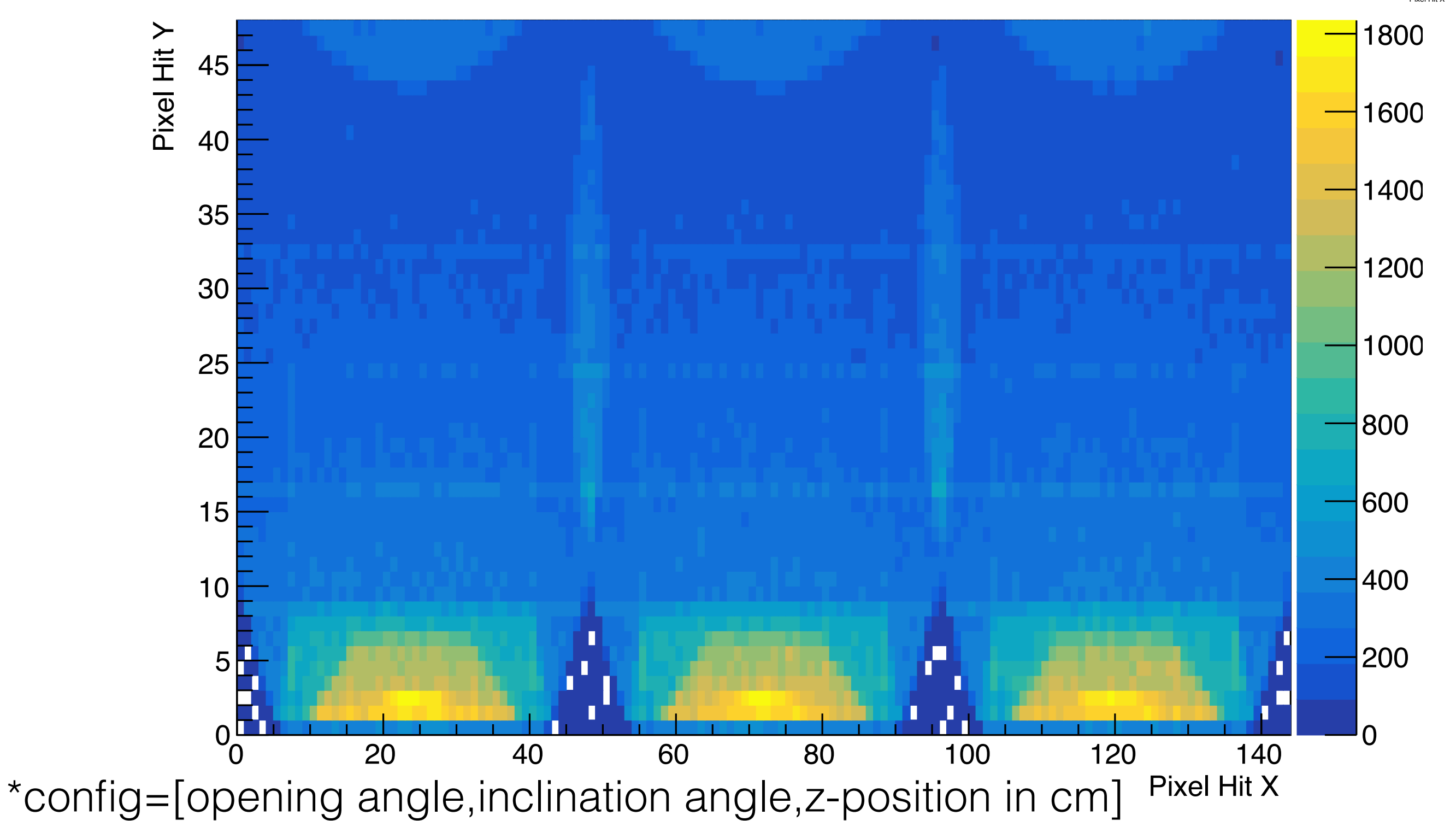

### [45,-5.5,0,0]

South Box

0.2 0.4 0.6 0.8 1.2 1.4 1.6 1.8 

Number of peaks (South Box)

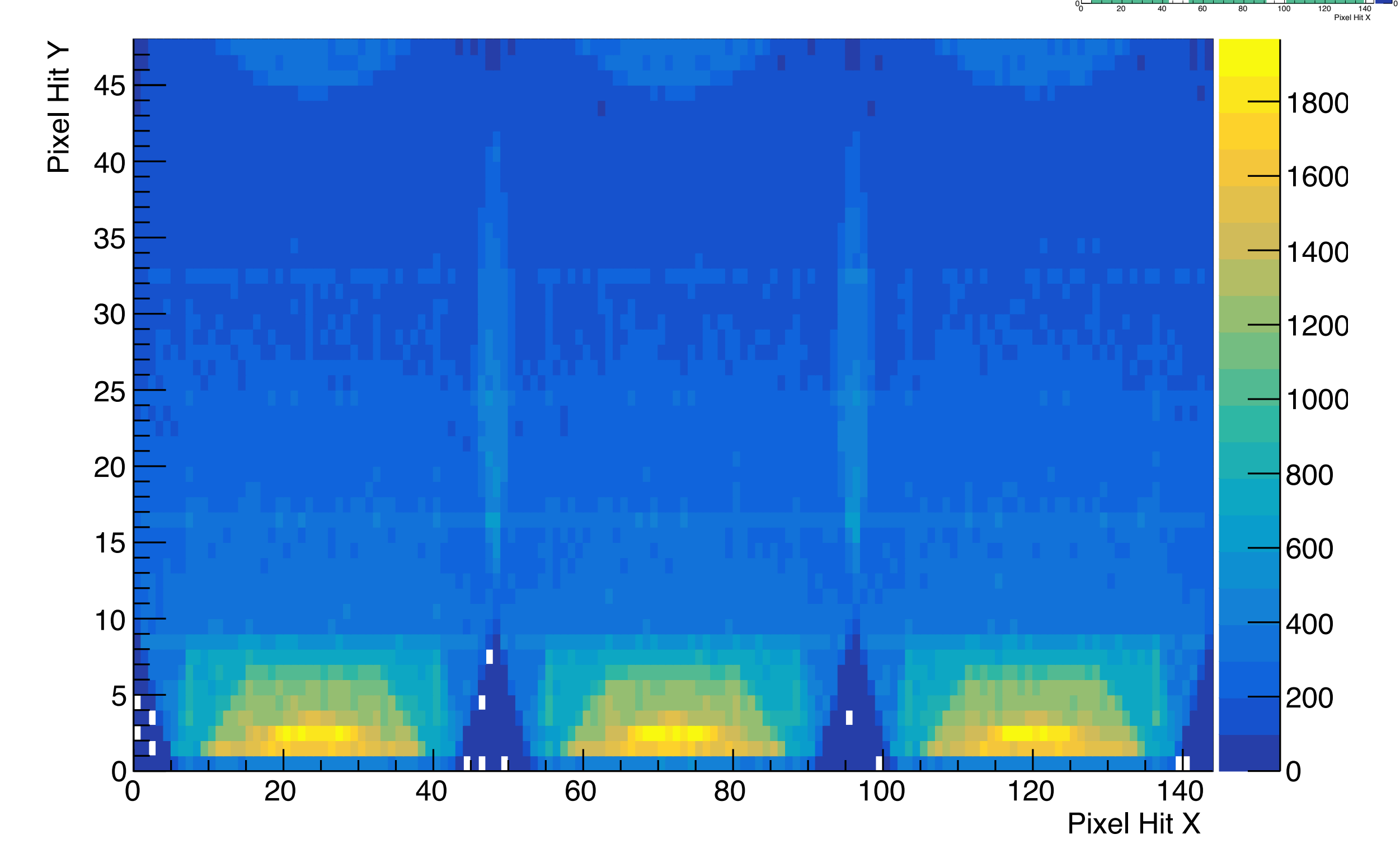

#### [45,-6,0,0]

#### South Box

0.2 0.4 0.6 0.8 1.2 1.4 1.6 1.8 

Number of peaks (South Box)

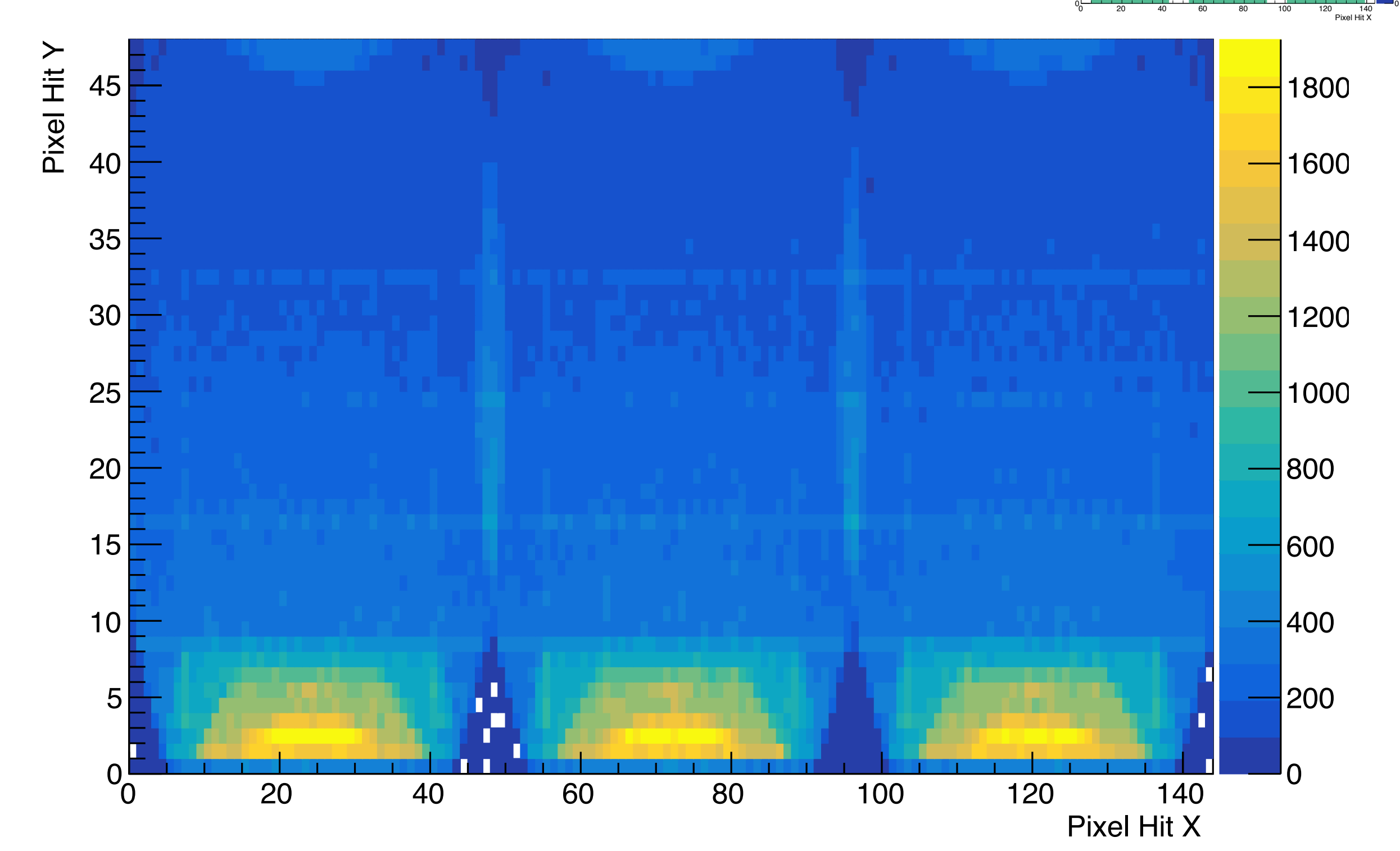

### [45,-7,0,0]

#### South Box

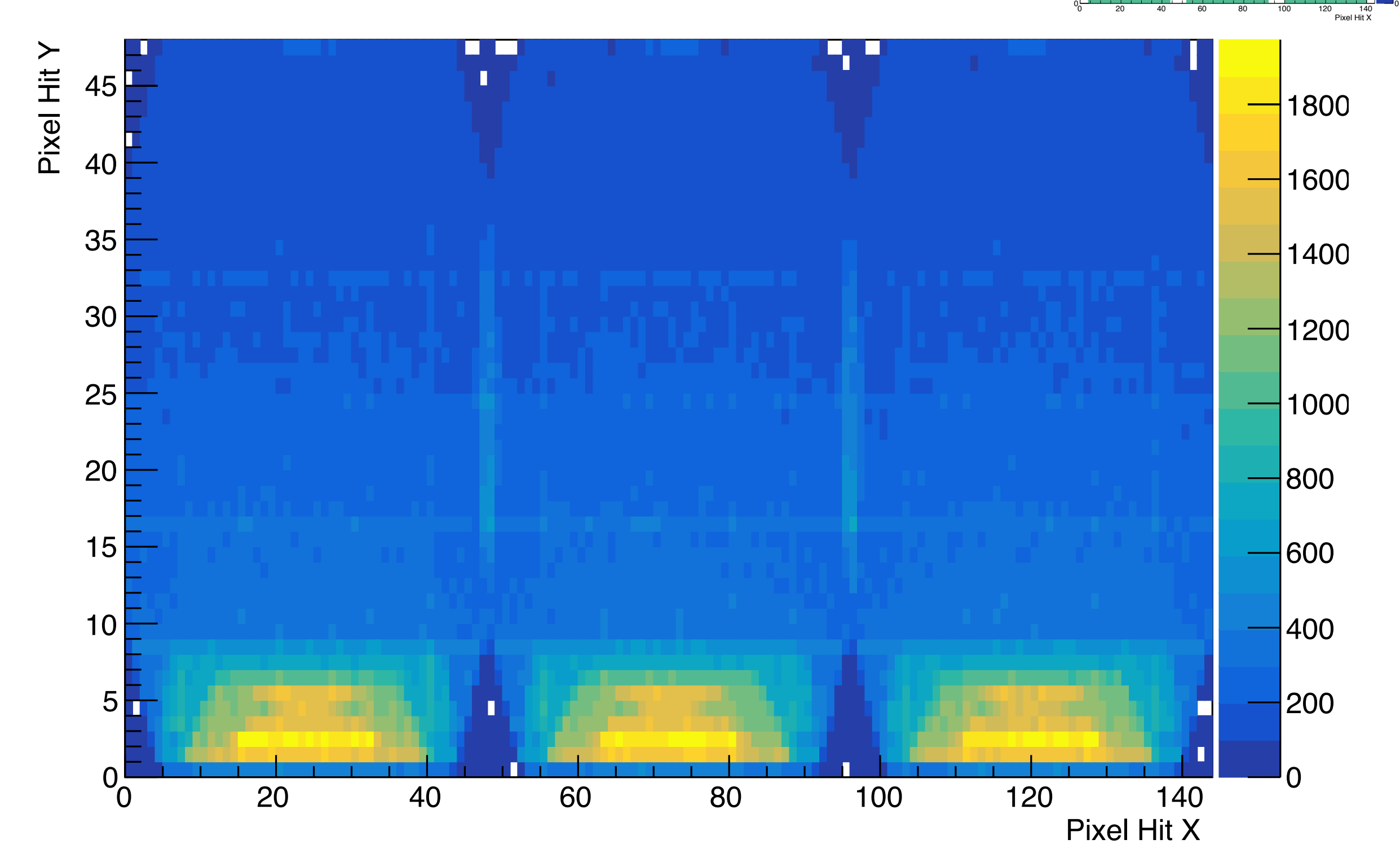

Number of peaks (South Box)

0.2 0.4 0.6 0.8 1.2 1.4 1.6 1.8 

### [45,-8,0,0]

South Box

 0.2 0.4 0.6 0.8 1.2 1.4 1.6 1.8 

Number of peaks (South Box)

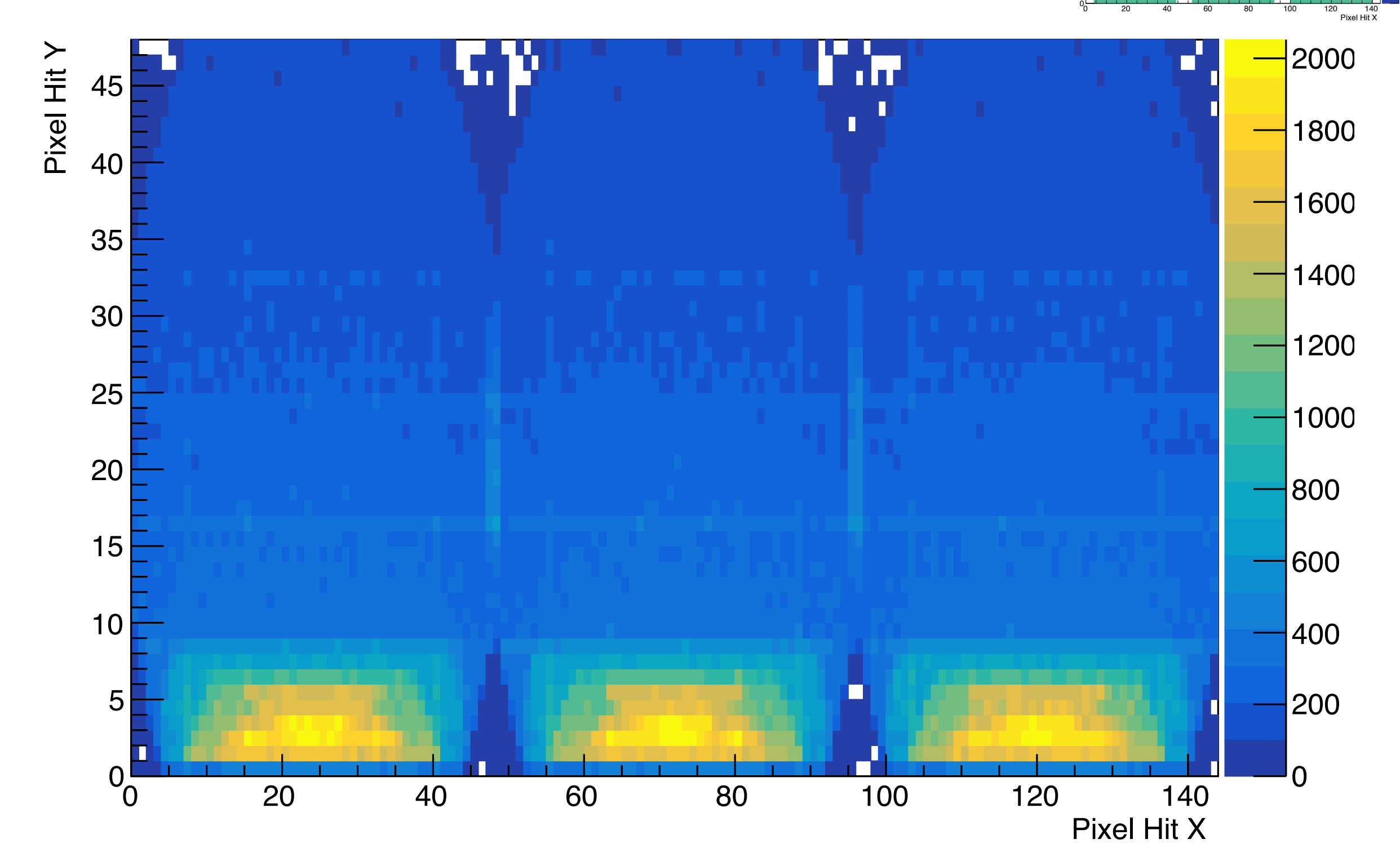

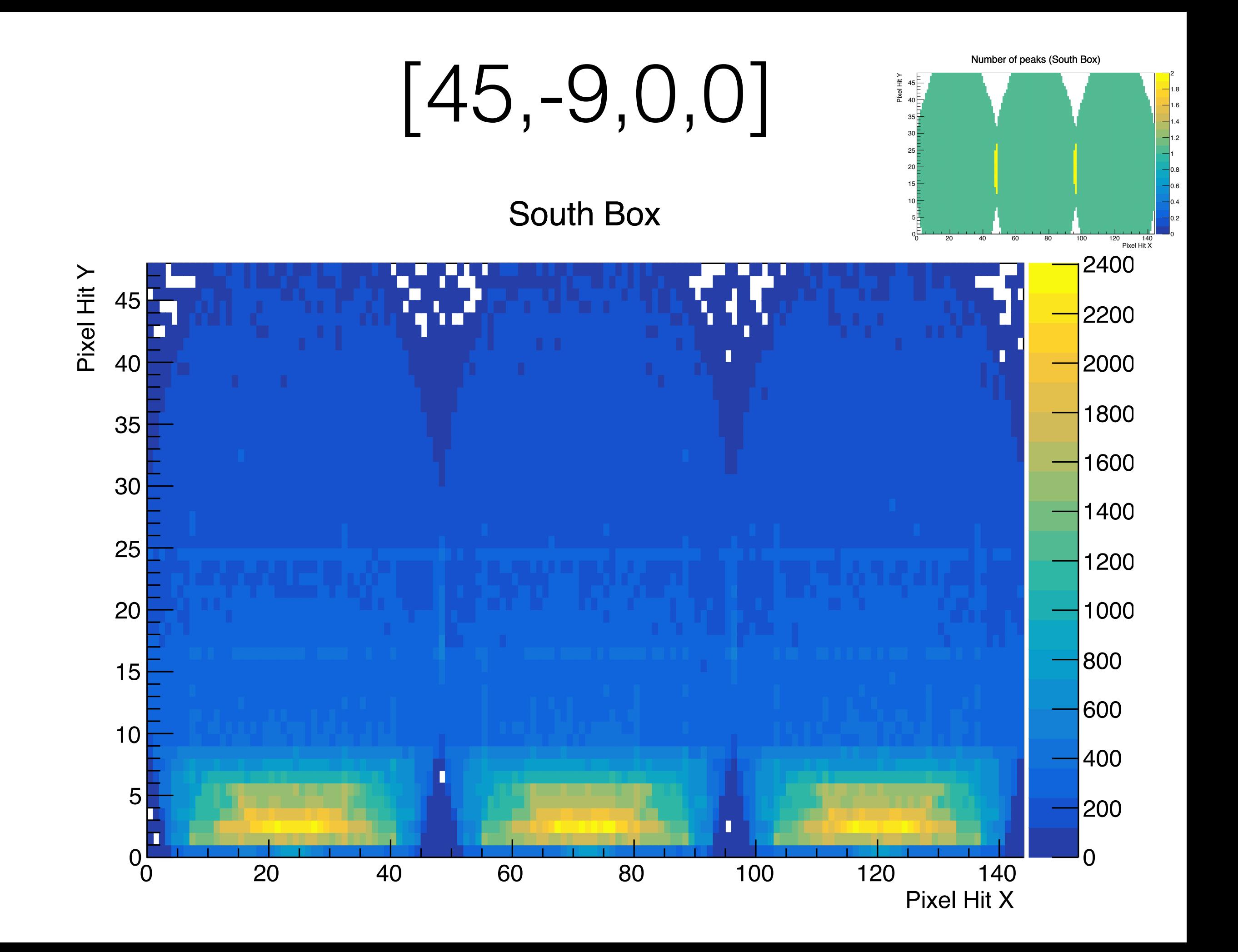

#### [45,-10,0,0]

South Box

 0.2 0.4 0.6 0.8 1.2 1.4 1.6 1.8 

Number of peaks (South Box)

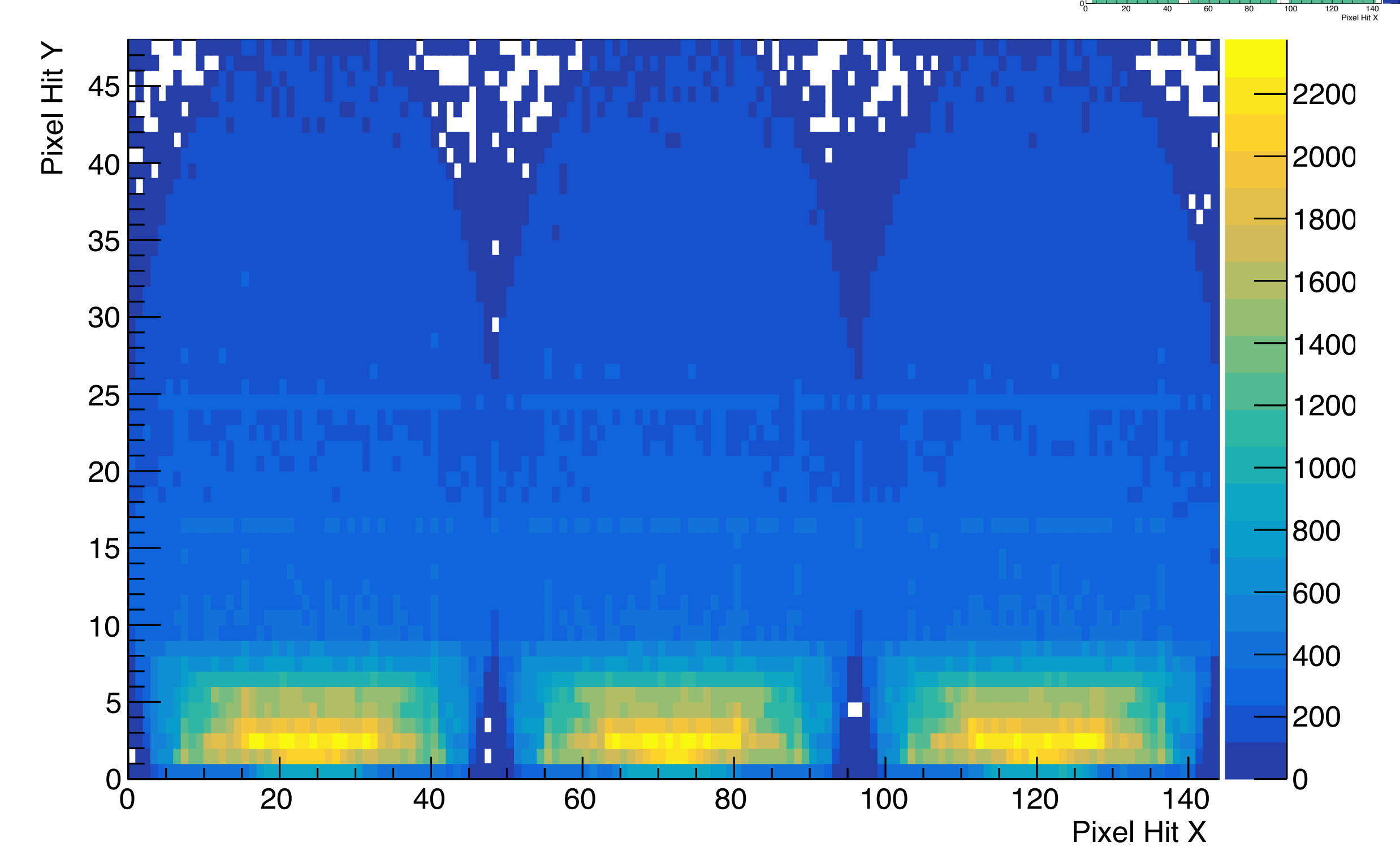

### [45,2,0,0]

#### South Box

 0.2 0.4 0.6 0.8 1.2 1.4 1.6 1.8 

Number of peaks (South Box)

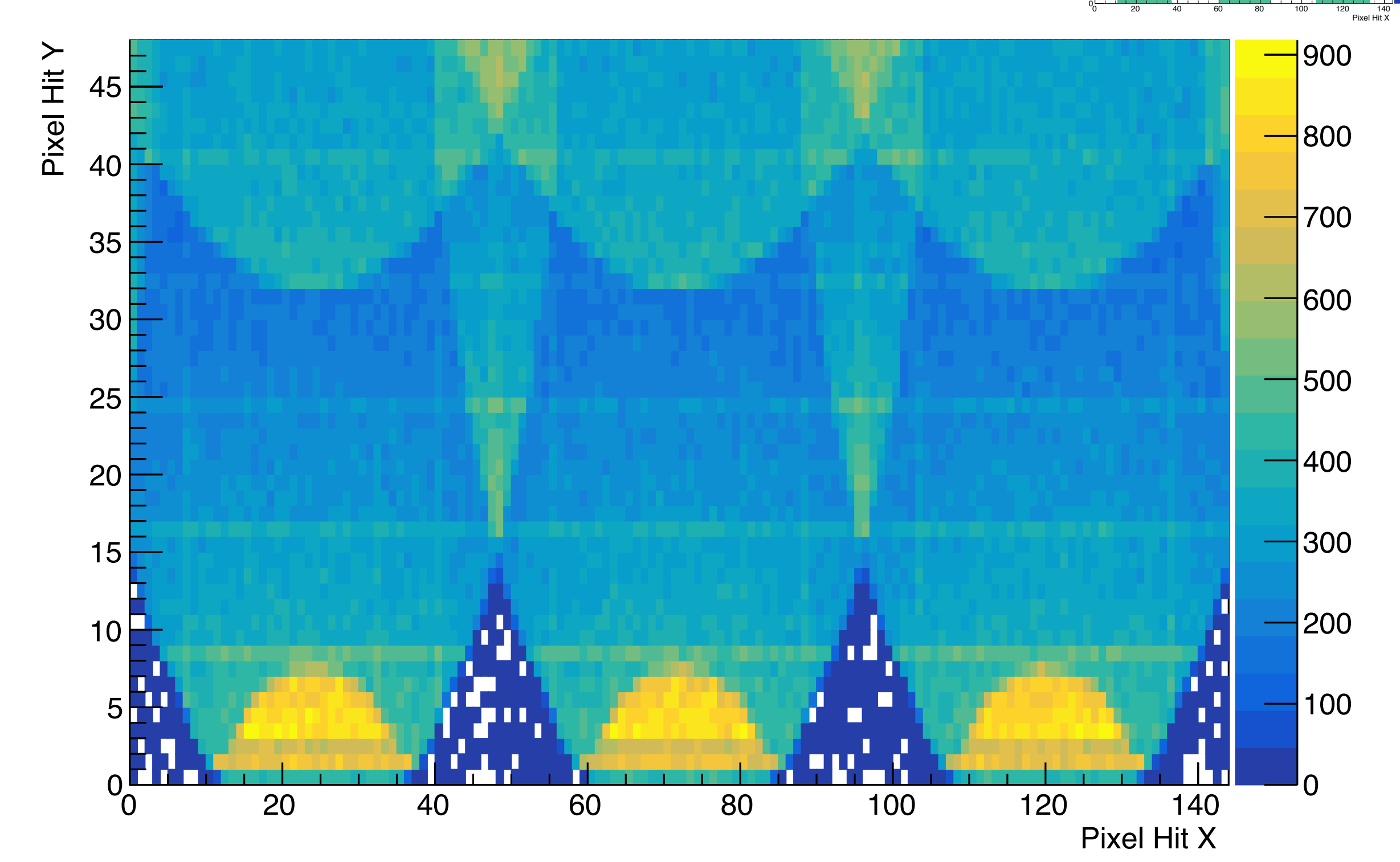

### [45,6,0,0]

South Box

0.2 0.4 0.6 0.8 1.2 1.4 1.6 1.8 

Number of peaks (South Box)

 Pixel Hit Y Pixel Hit Y 

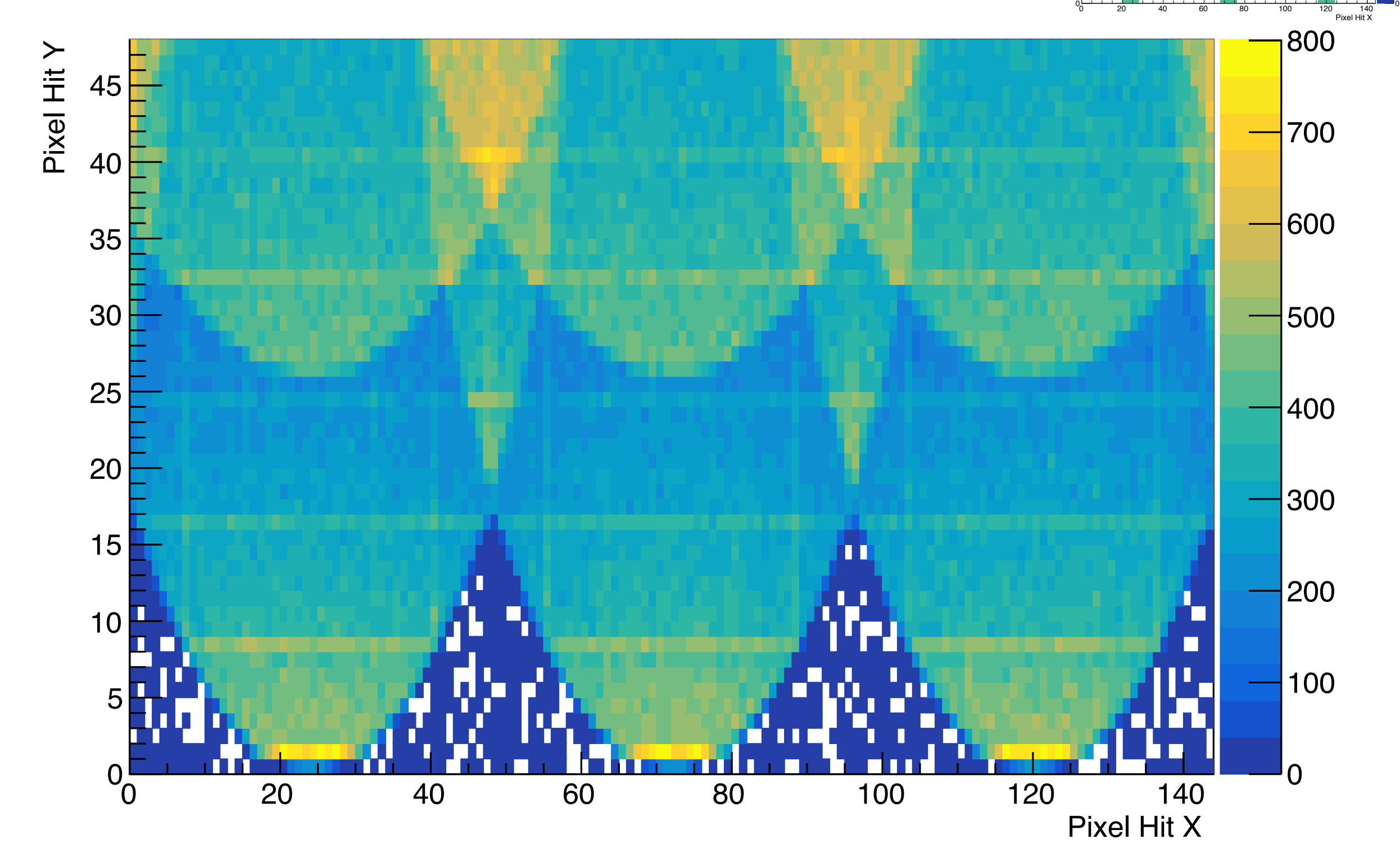

### [45,0,-0.5,0]

#### South Box

0.2 0.4 0.6 0.8 1.2 1.4 1.6 1.8 

Number of peaks (South Box)

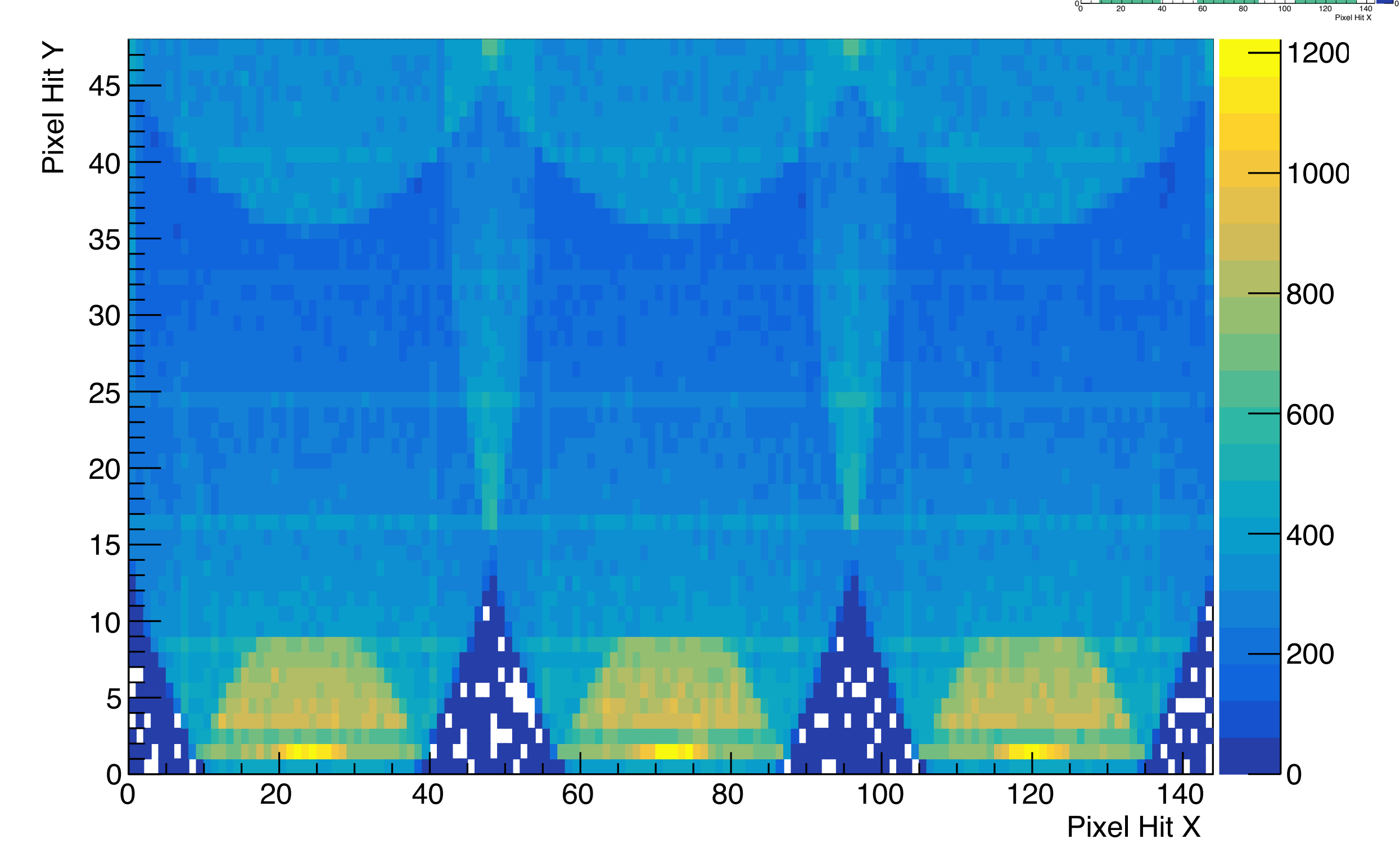

#### 66-degree opening angle

# [66,0,0,0]

#### South Box

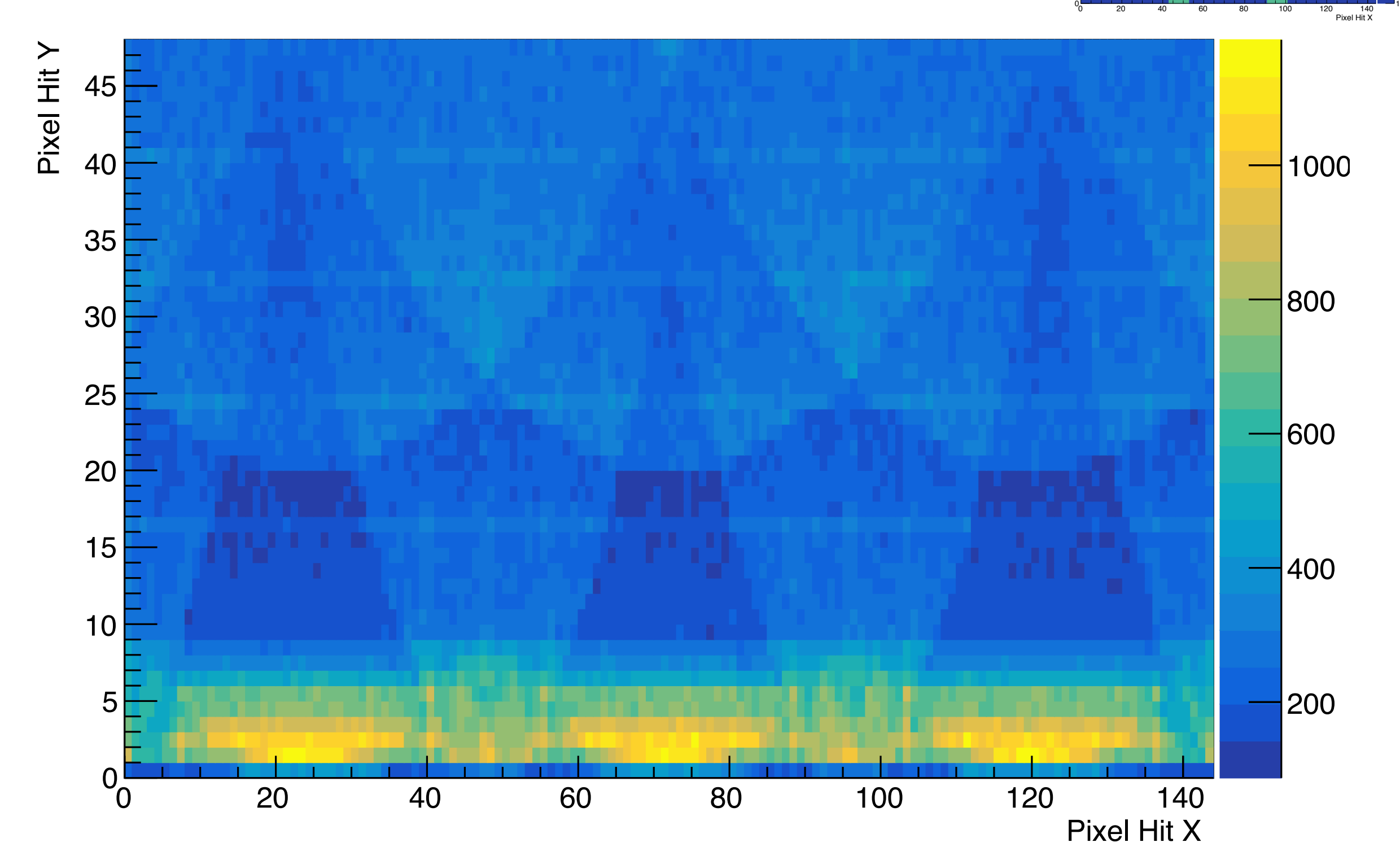

Number of peaks (South Box)

1.2 1.4 1.6 1.8 2.2 2.4 2.6 2.8 

# [66,2,0,0]

#### South Box

1.2 1.4 1.6 1.8 2.2 2.4 2.6  $\overline{ }$  2.8 

Number of peaks (South Box)

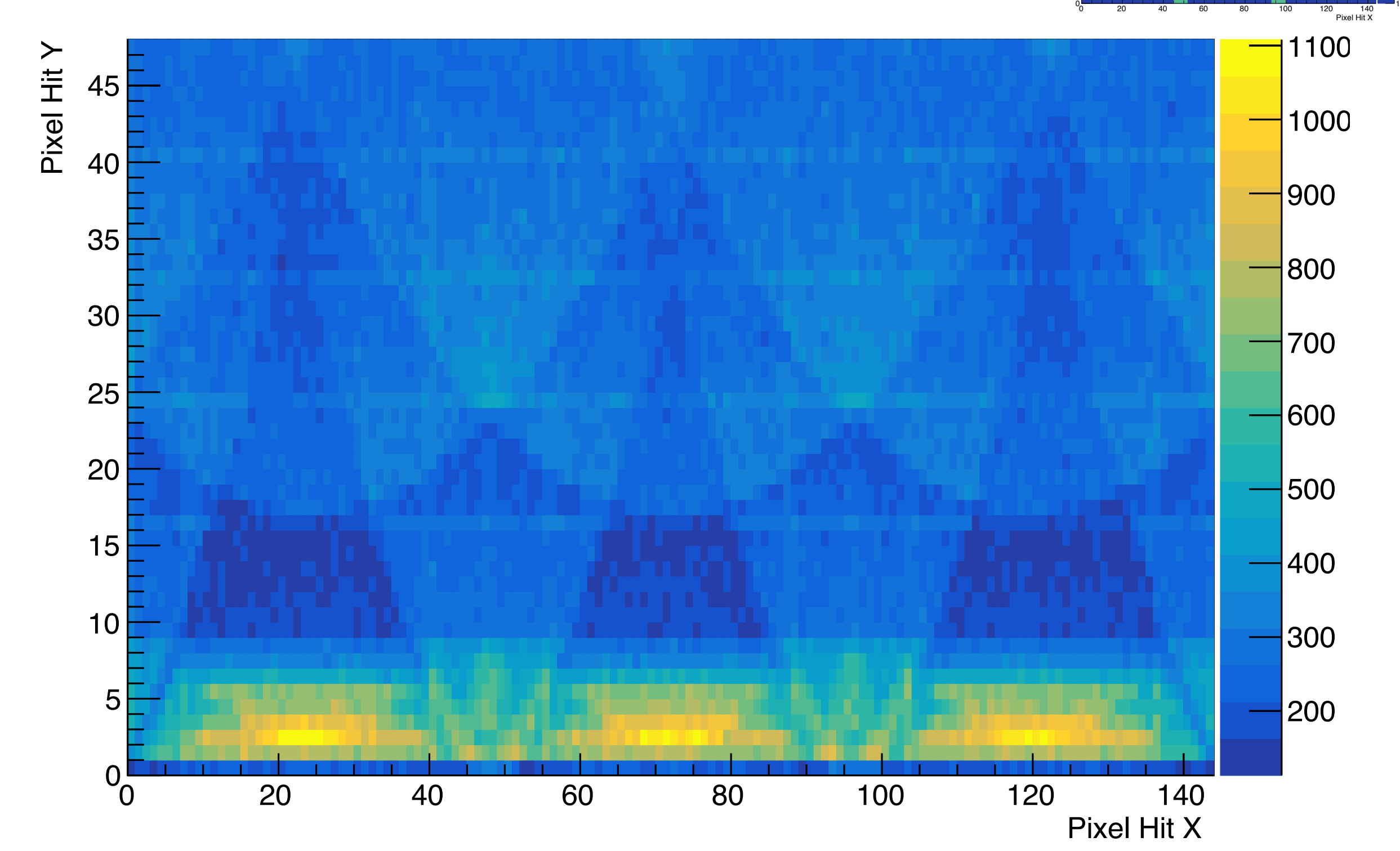

# [66,5,0,0]

#### South Box

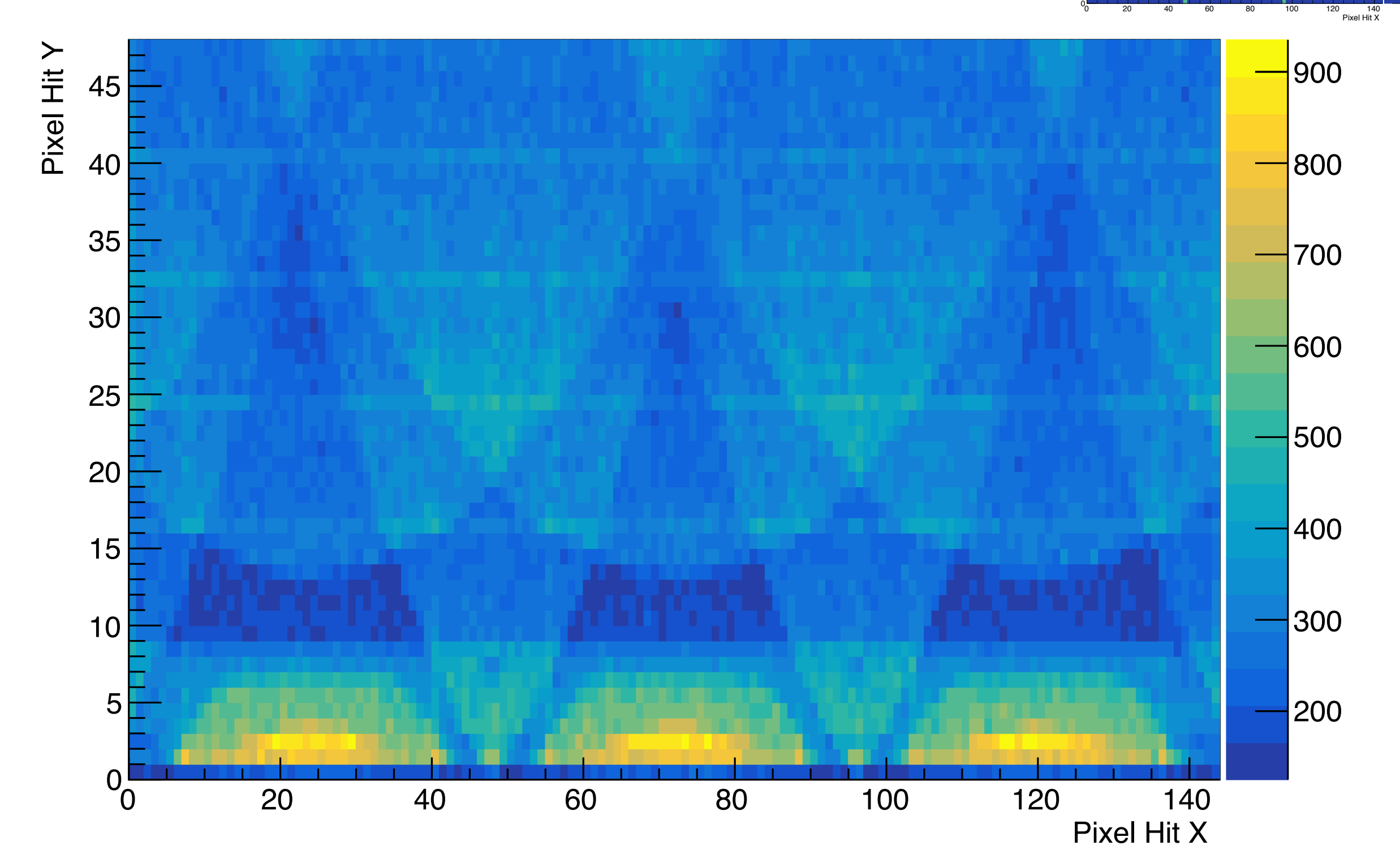

1.6 1.8 2.2 2.4 2.6  $\overline{ }$  2.8 

 

Pixel Hit Y

Number of peaks (South Box)

 1.2 1.4

### [66,8,0,0]

#### South Box

0.5

1.5

2.5

Number of peaks (South Box)

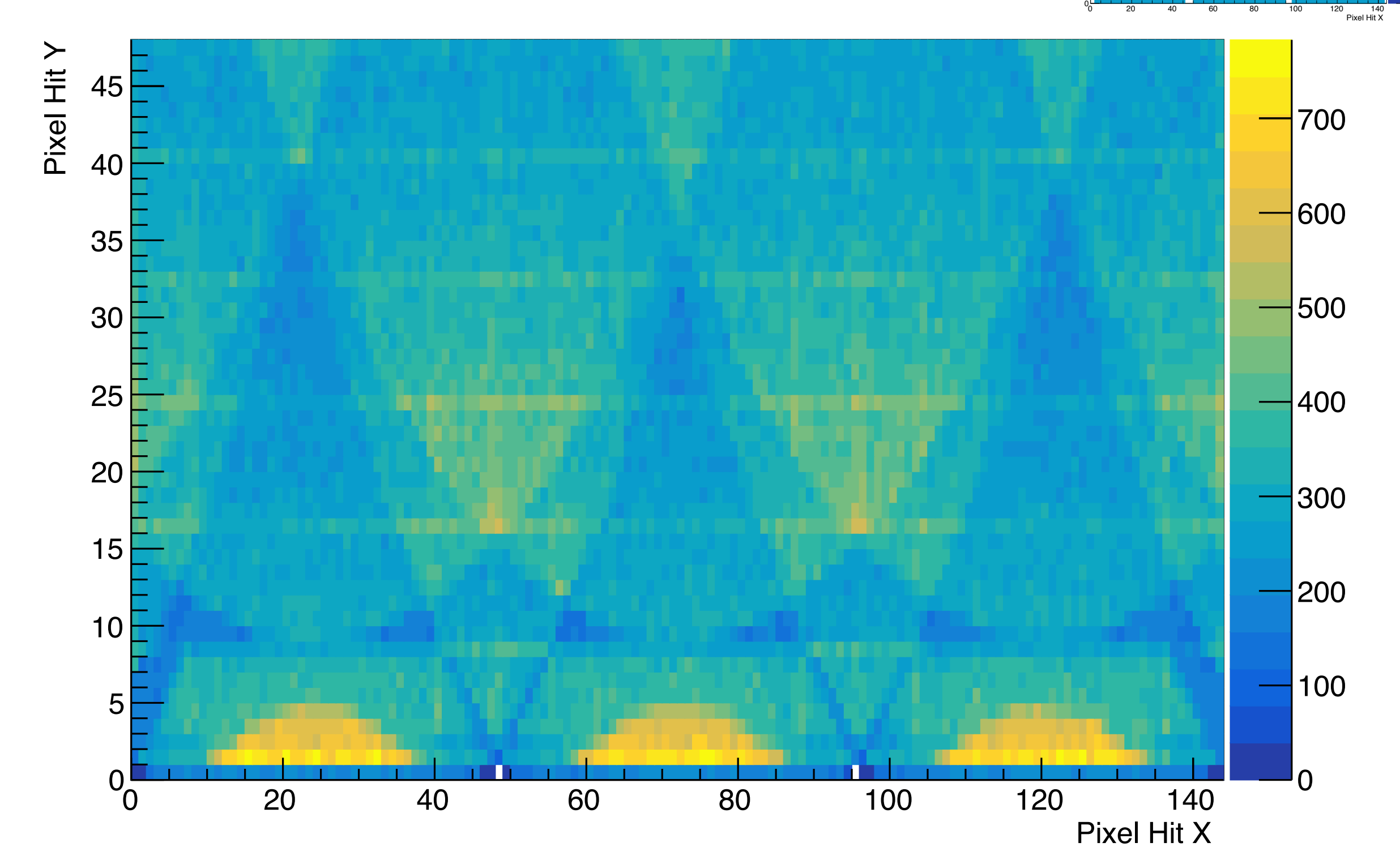